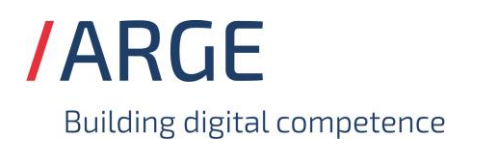

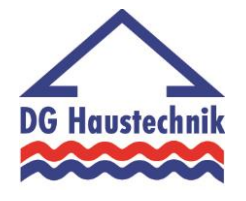

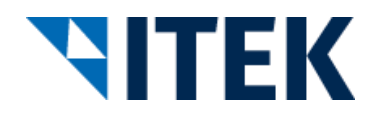

# **Implementierungsrichtlinie zum EDIFACT-SUBSET EDITEC SLSRPT**

## **SLSRPT Version 4.1**

#### **SLSRPT** Inhaltsverzeichnis

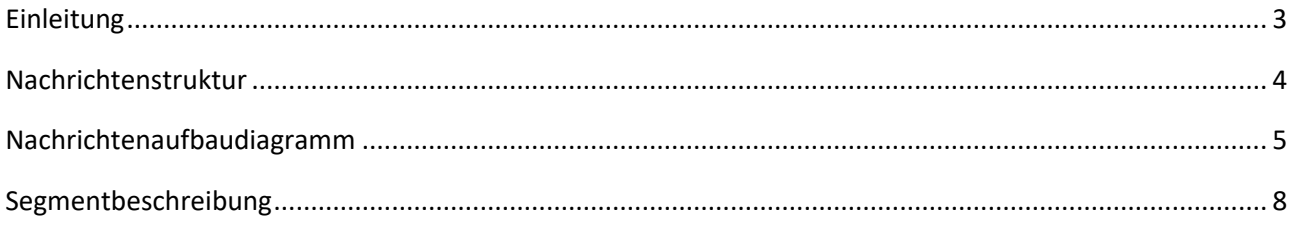

#### <span id="page-2-0"></span>**SLSRPT Einleitung**

Das vorliegende EDIFACT-Subset zum Nachrichtentyp "Verkaufsbericht" wurde im Auftrag der Arbeitsgemeinschaft Neue Medien der deutschen Sanitärindustrie e.V. und dem Deutschen Großhandelsverband Haustechnik e.V. von der ITEK Service & Consulting GmbH erstellt.

> ITEK Service & Consulting GmbH Technologiepark 8 33100 Paderborn

Telefon: (0 52 51) 16 14 –0 Telefax: (0 52 51) 16 14 –99 E-Mail: info@itek.de

Das EDIFACT-Subset basiert auf der EDIFACT-Syntax-Version 3 und auf den folgenden öffentlichen Dokumenten:

- EDIFACT Einheitlicher Nachrichtentyp "SLSRPT"
- UN/EDIFACT Directory 07B, UN/ECE/TRADE/WP.4
- EDIFACT-Anwendungsrichtlinie Service-Segmente, Entwurf DIN 16560-Teil 1, Februar 1994
- UN/EDIFACT Codeliste D.07B

#### <span id="page-3-0"></span>**SLSRPT Nachrichtenstruktur**

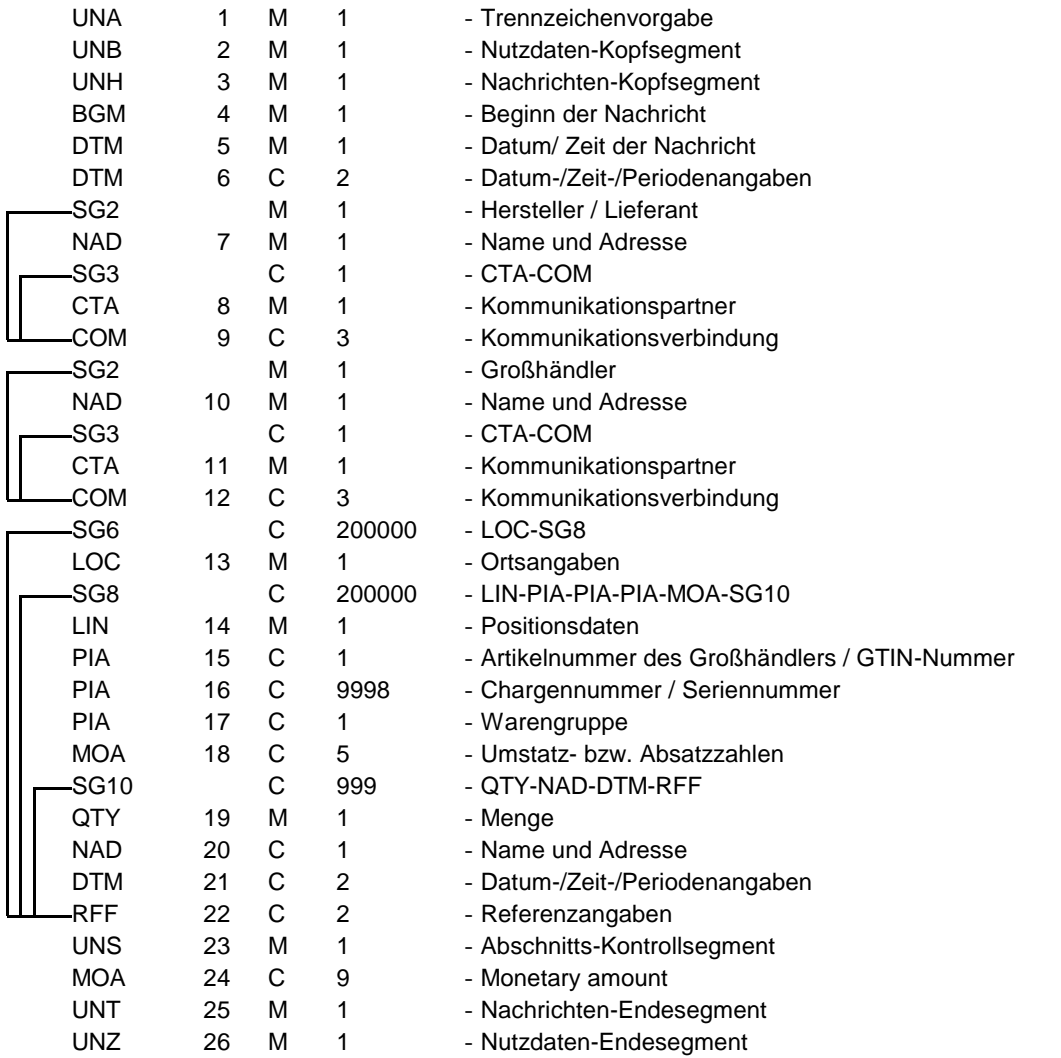

#### **SLSRPT Nachrichtenaufbaudiagramm**

<span id="page-4-0"></span>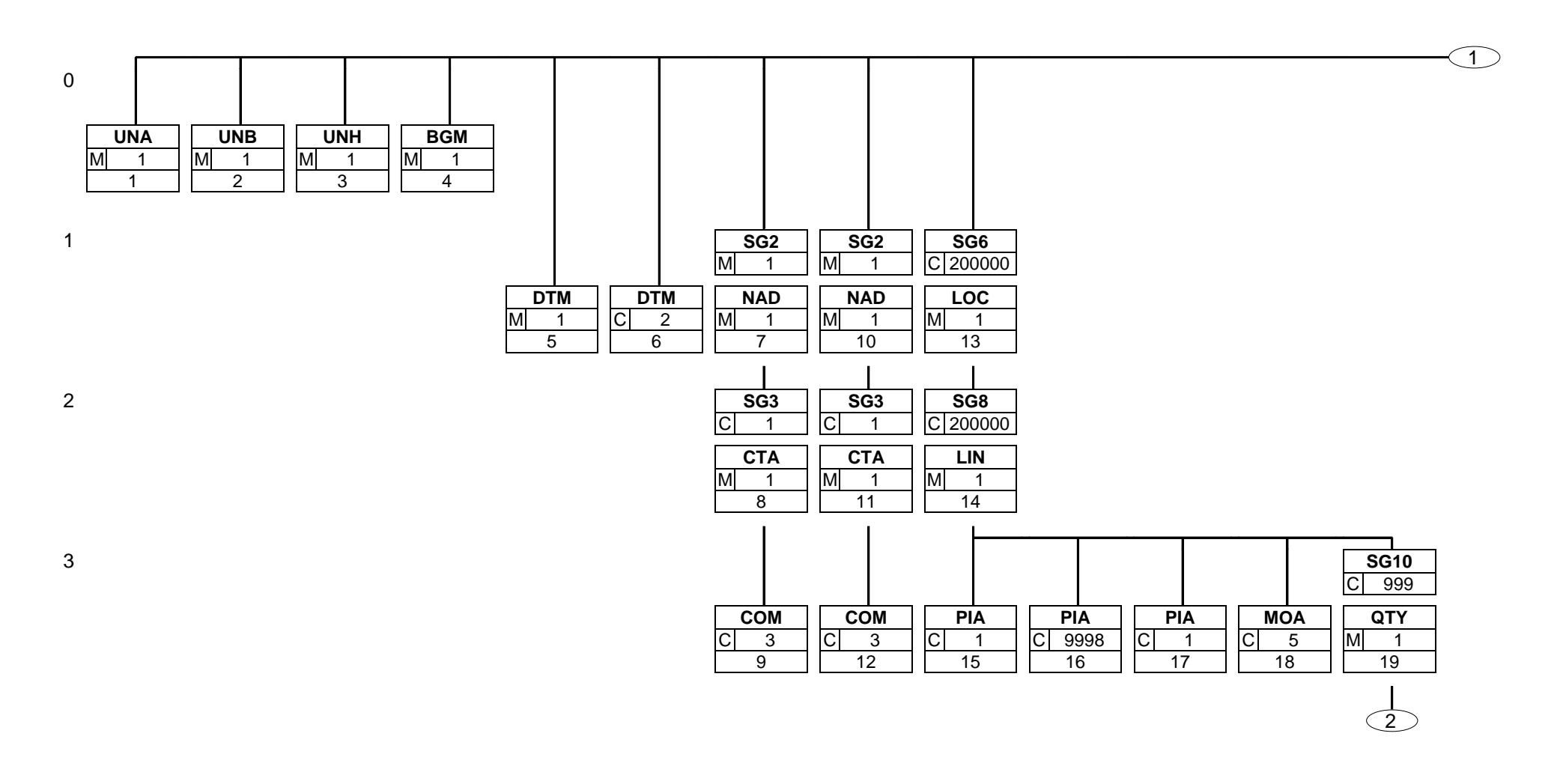

Status: M=Muss/Mandatory, C=Conditional, R=Erforderlich/Required, O=Optional, D=Abhängig von/Dependent, A=Empfohlen/Advised, N=Nicht benutzt/Not used, X=Nicht benutzt/Not used

#### **SLSRPT Nachrichtenaufbaudiagramm**

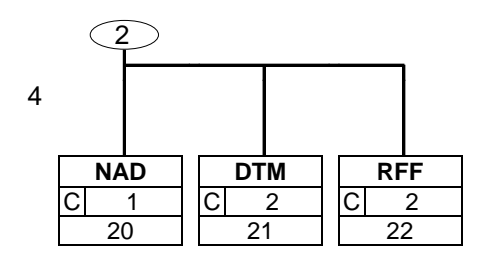

Status: M=Muss/Mandatory, C=Conditional, R=Erforderlich/Required, O=Optional, D=Abhängig von/Dependent, A=Empfohlen/Advised, N=Nicht benutzt/Not used, X=Nicht benutzt/Not used

#### **SLSRPT Nachrichtenaufbaudiagramm**

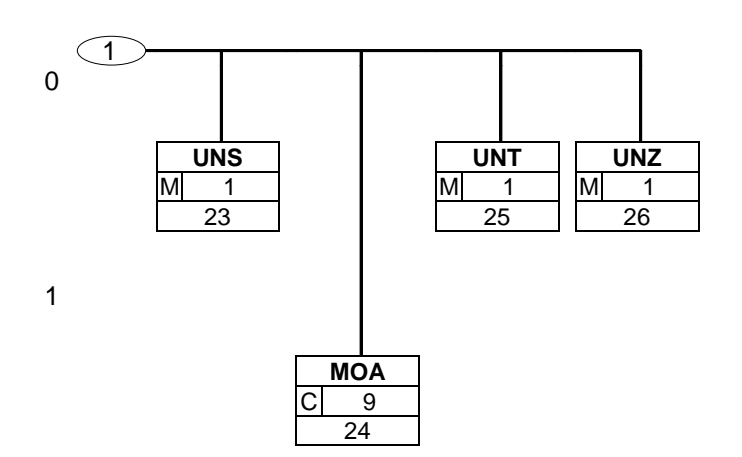

Status: M=Muss/Mandatory, C=Conditional, R=Erforderlich/Required, O=Optional, D=Abhängig von/Dependent, A=Empfohlen/Advised, N=Nicht benutzt/Not used, X=Nicht benutzt/Not used

Seite: 7 / 33

<span id="page-7-0"></span>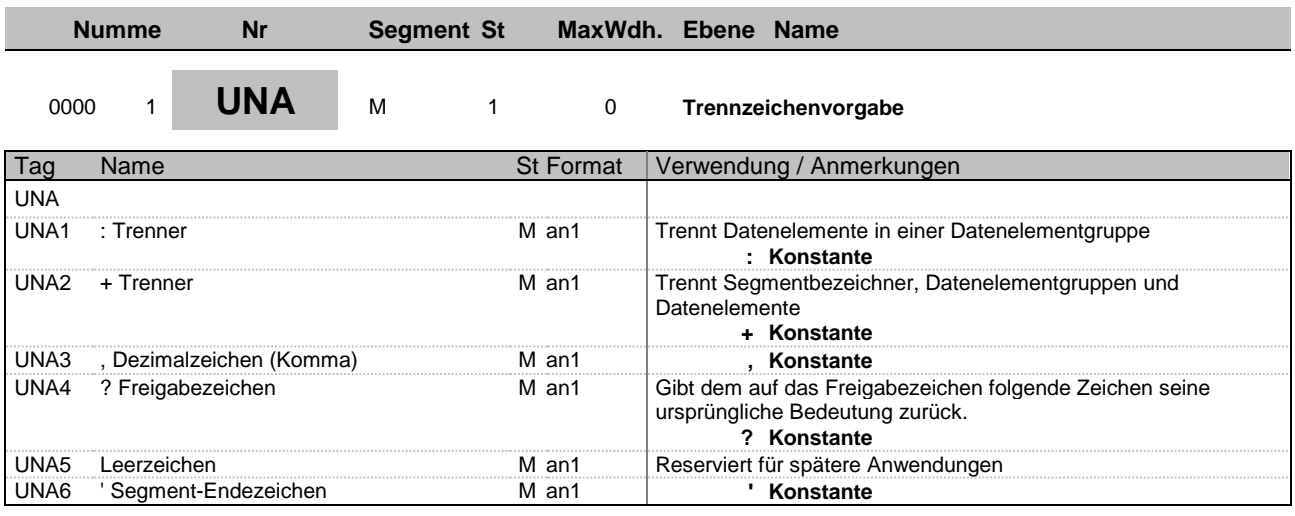

**Beschreibung:** Im UNA-Segment werden die Trenn-, Dezimal- und Freigabezeichen festgelegt. Die Zeichen werden nur einmal definiert und gelten für die folgenden Nachrichten bis auf Widerruf. Sie werden daher auch nicht weiter übertragen.

**Beispiel:** UNA:+,? '

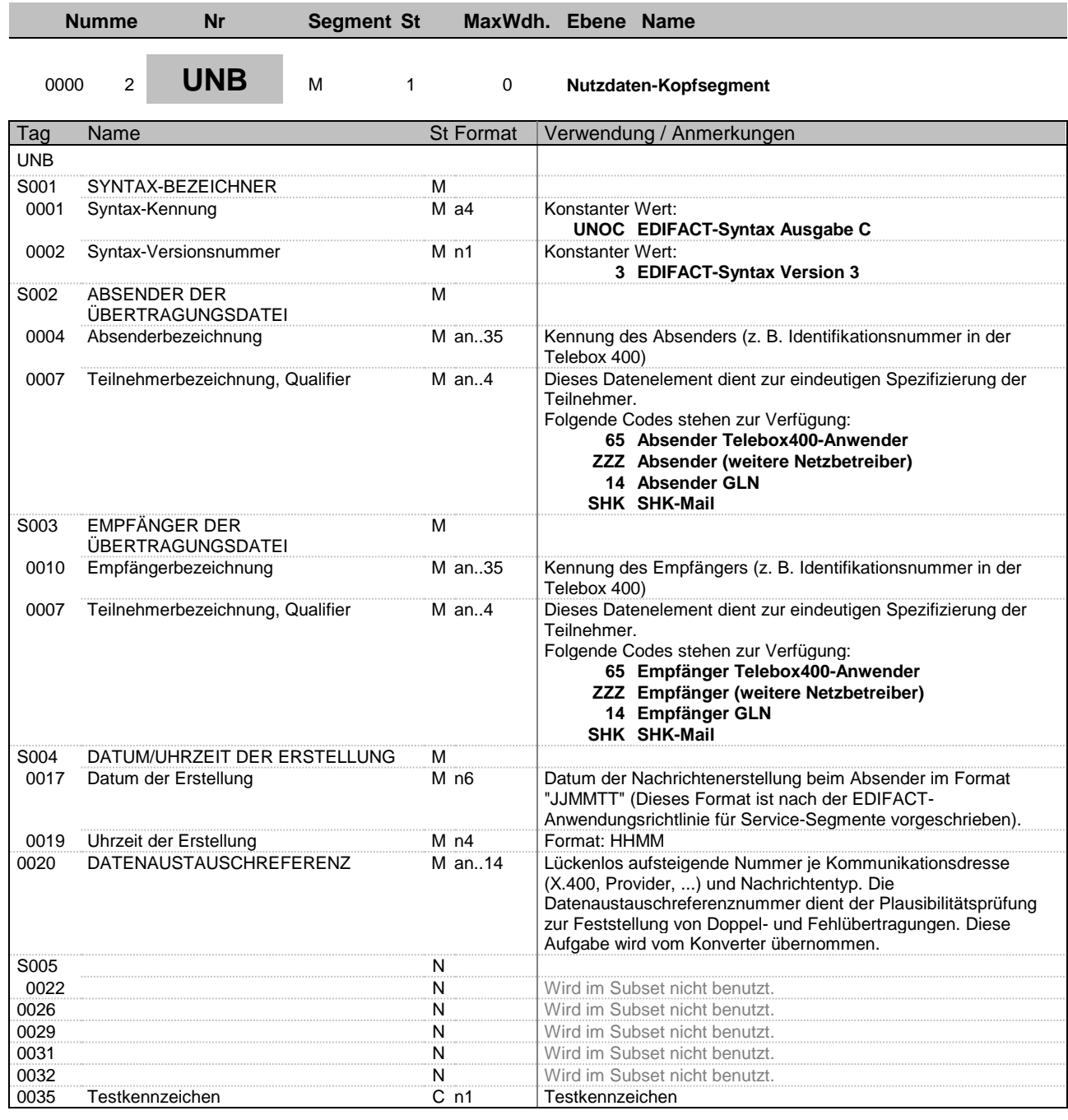

**Beschreibung:** Im UNB-Segment werden Angaben zur Syntax, zum Absender/Empfänger der Übertragungsdatei, zu Datum/Uhrzeit der Erstellung und eine Datenaustauschreferenz übertragen. Optional kann ein Passwort des

Empfängers mit übertragen werden.

**Beispiel:** UNB+UNOC:3+4012345000009:14+4012345000010:14+131024:0913+1++++++1'

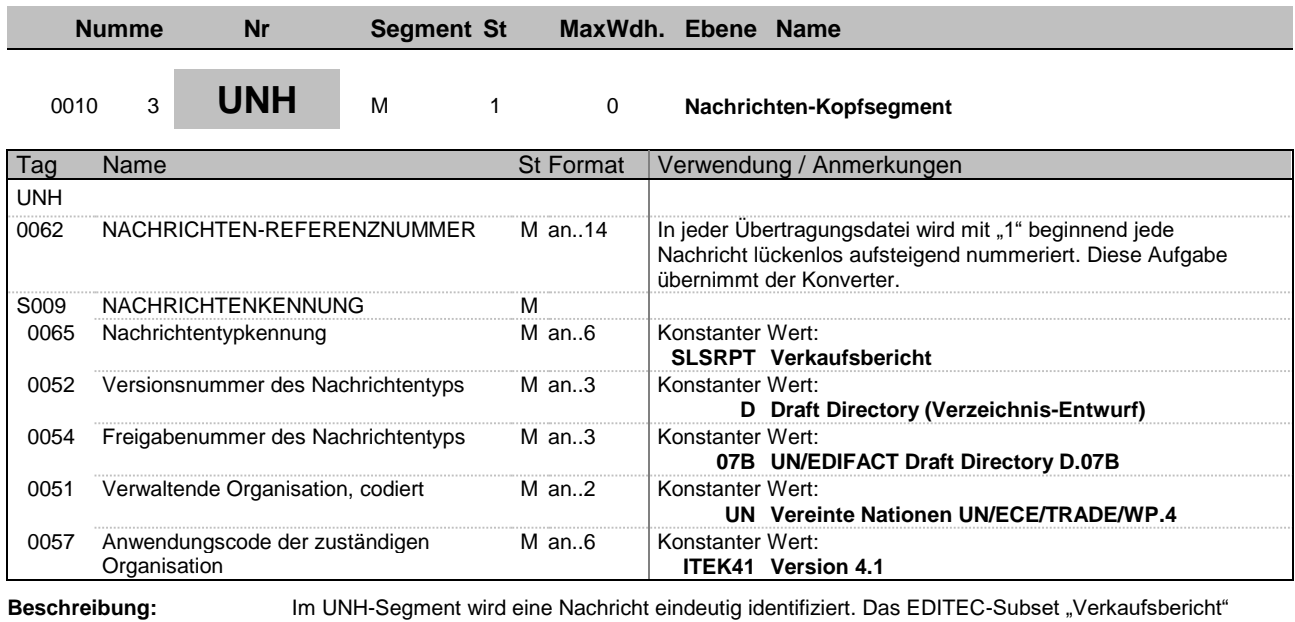

basiert

auf dem Nachrichtentyp "SLSRPT".

**Beispiel:** UNH+1+SLSRPT:D:07B:UN:ITEK41'

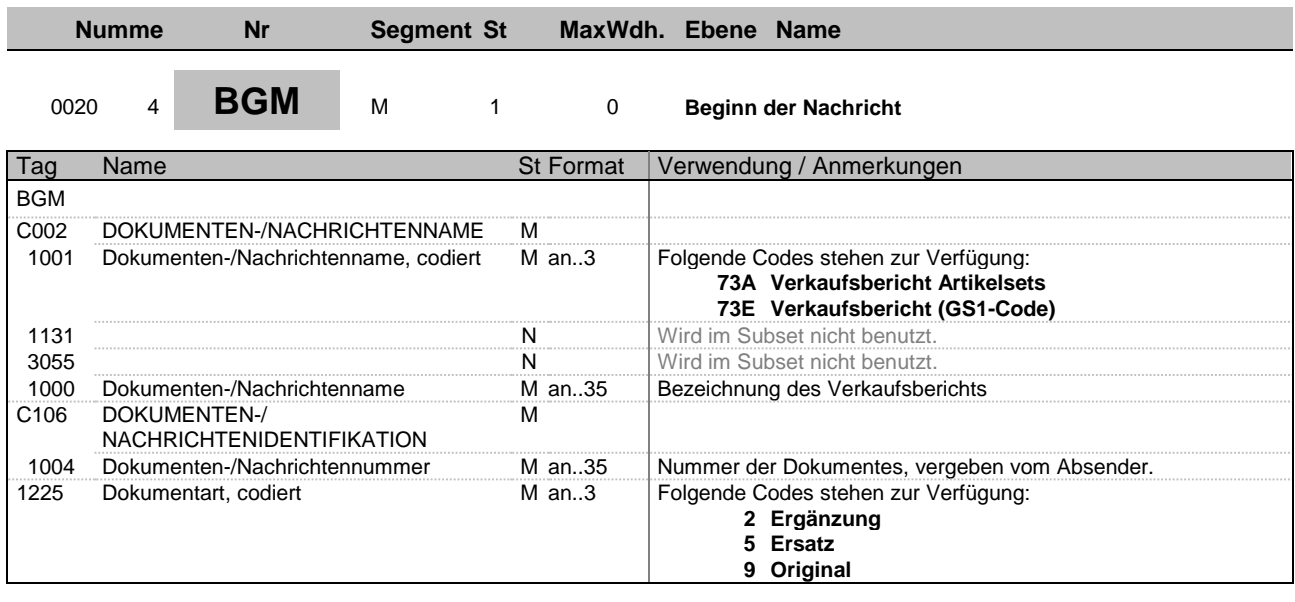

**Beschreibung:** Im BGM-Segment werden die Verwendung und der Name der Nachricht festgelegt.

**Beispiel:** BGM+73A:::Bezeichnung des Verkaufsberichts+1+2'

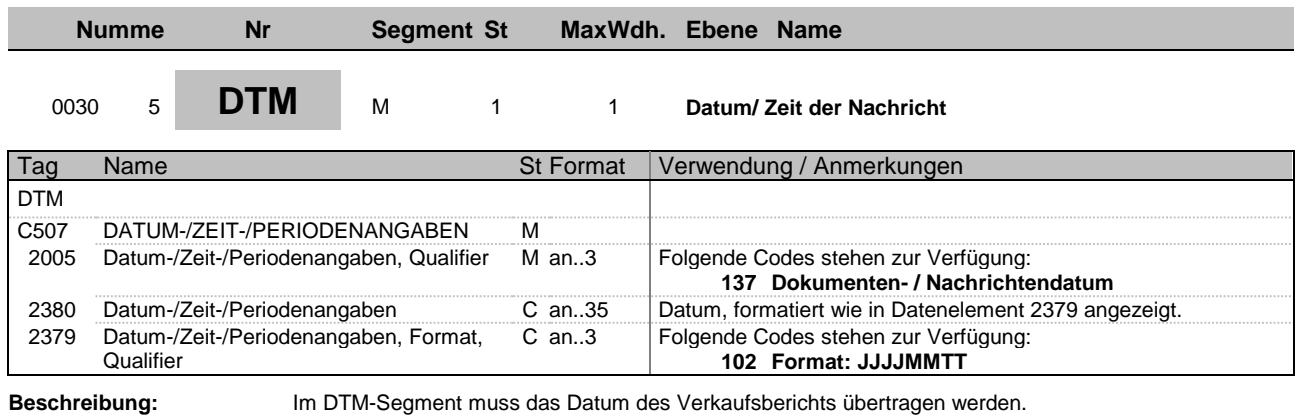

**Beispiel:** DTM+137:20141015:102'

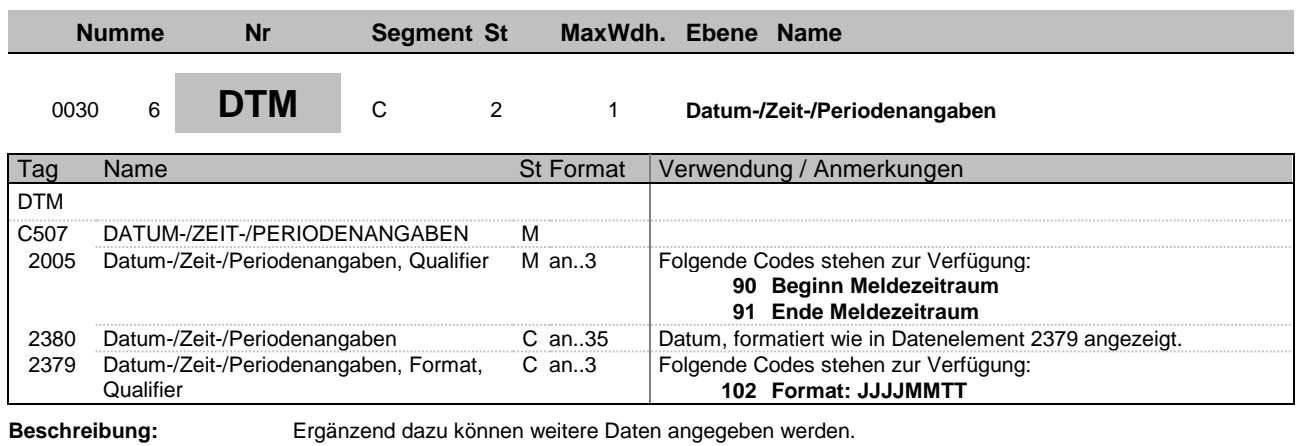

**Beispiel:** DTM+90:20141001:102'

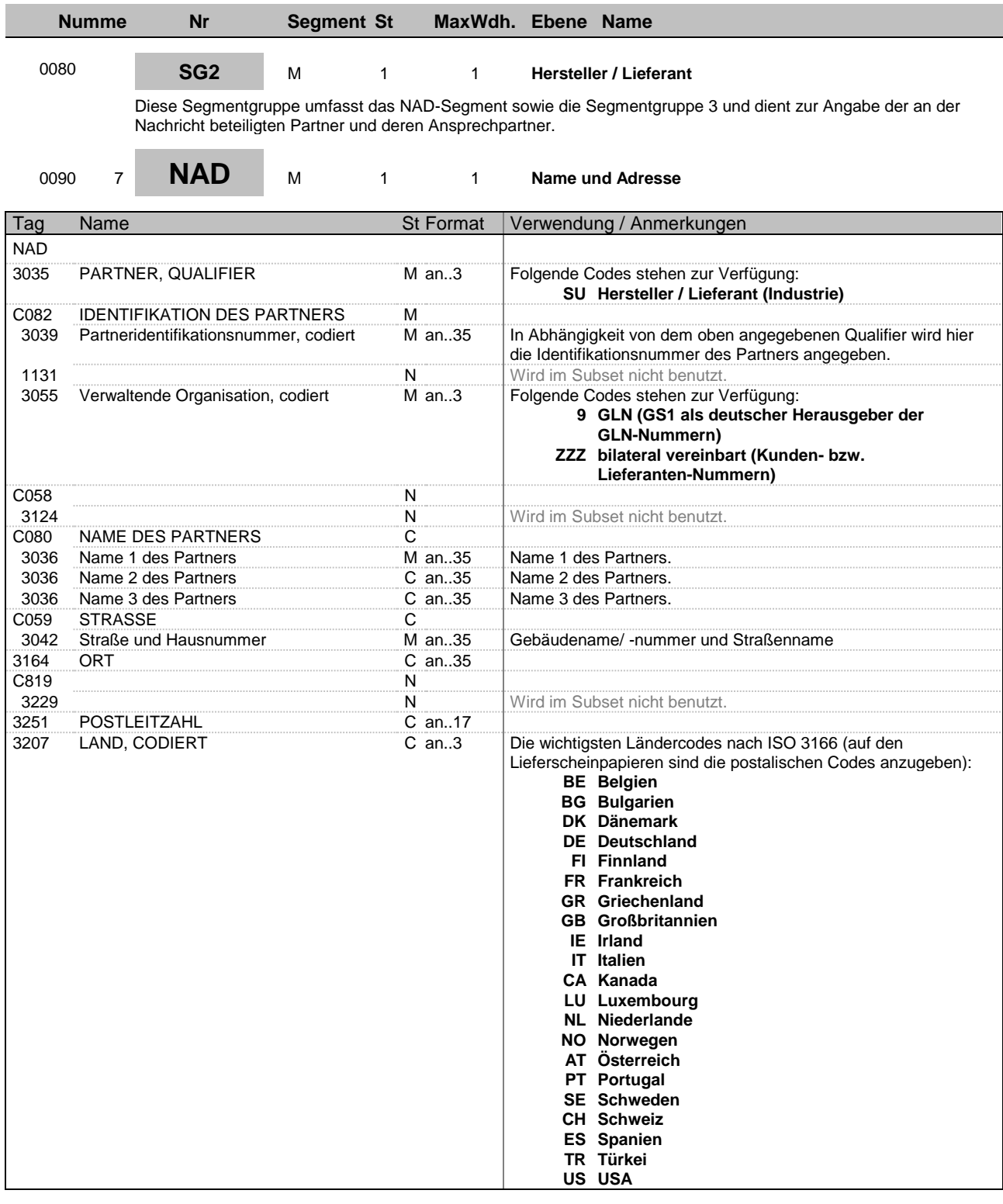

Adressangaben

**Beschreibung:** Im NAD-Segment werden Angaben zur Identifikation der beteiligten Partner sowie wichtige

übertragen.

**Beispiel:** NAD+SU+4012345000009::9++Max:Maximilian:Mustermann+Musterstr. 16+Musterstadt+ +12345+DE'

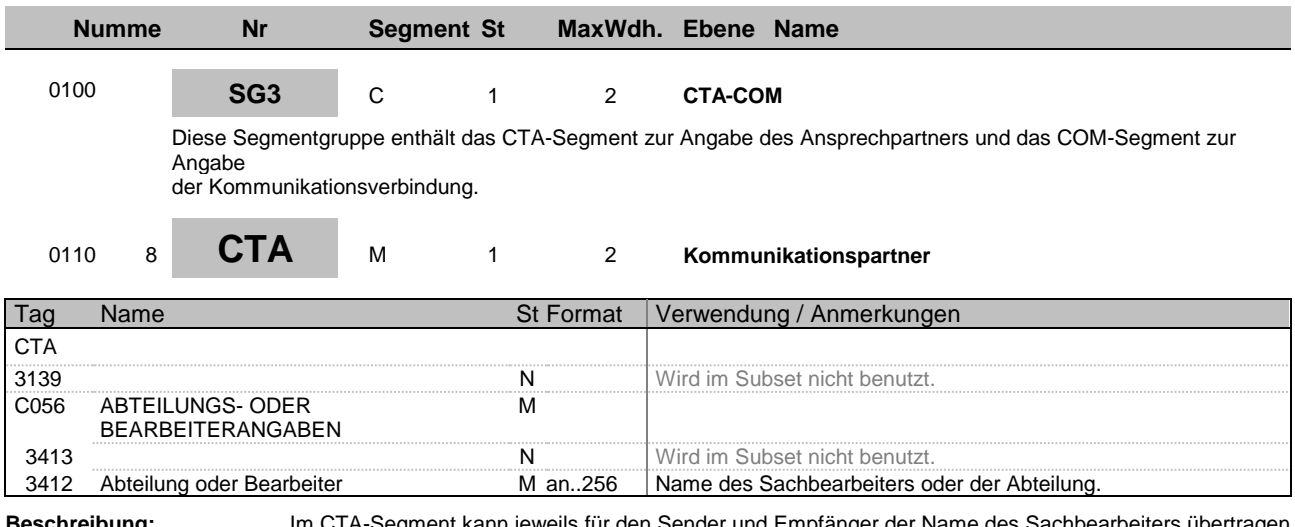

**Beschreibung:** Im CTA-Segment kann jeweils für den Sender und Empfänger der Name des Sachbearbeiters übertragen werden, der für diesen Vorgang zuständig ist.

**Beispiel:** CTA++:Max Mustermann'

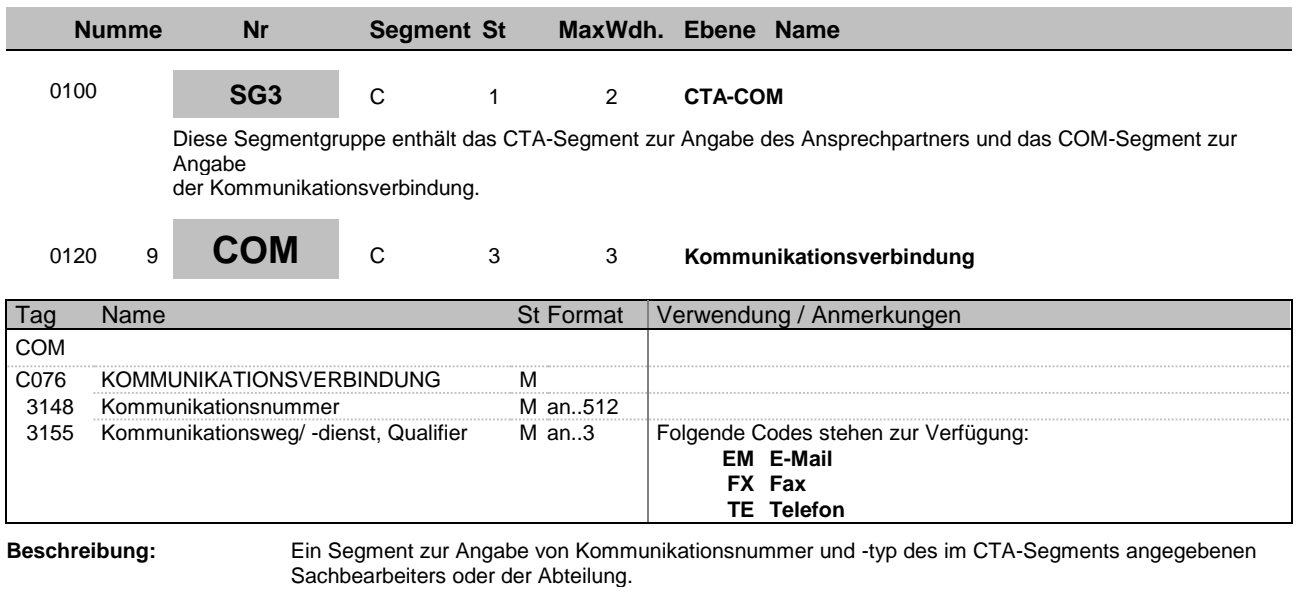

**Beispiel:** COM+max\_mustermann@e\_mail.de:EM'

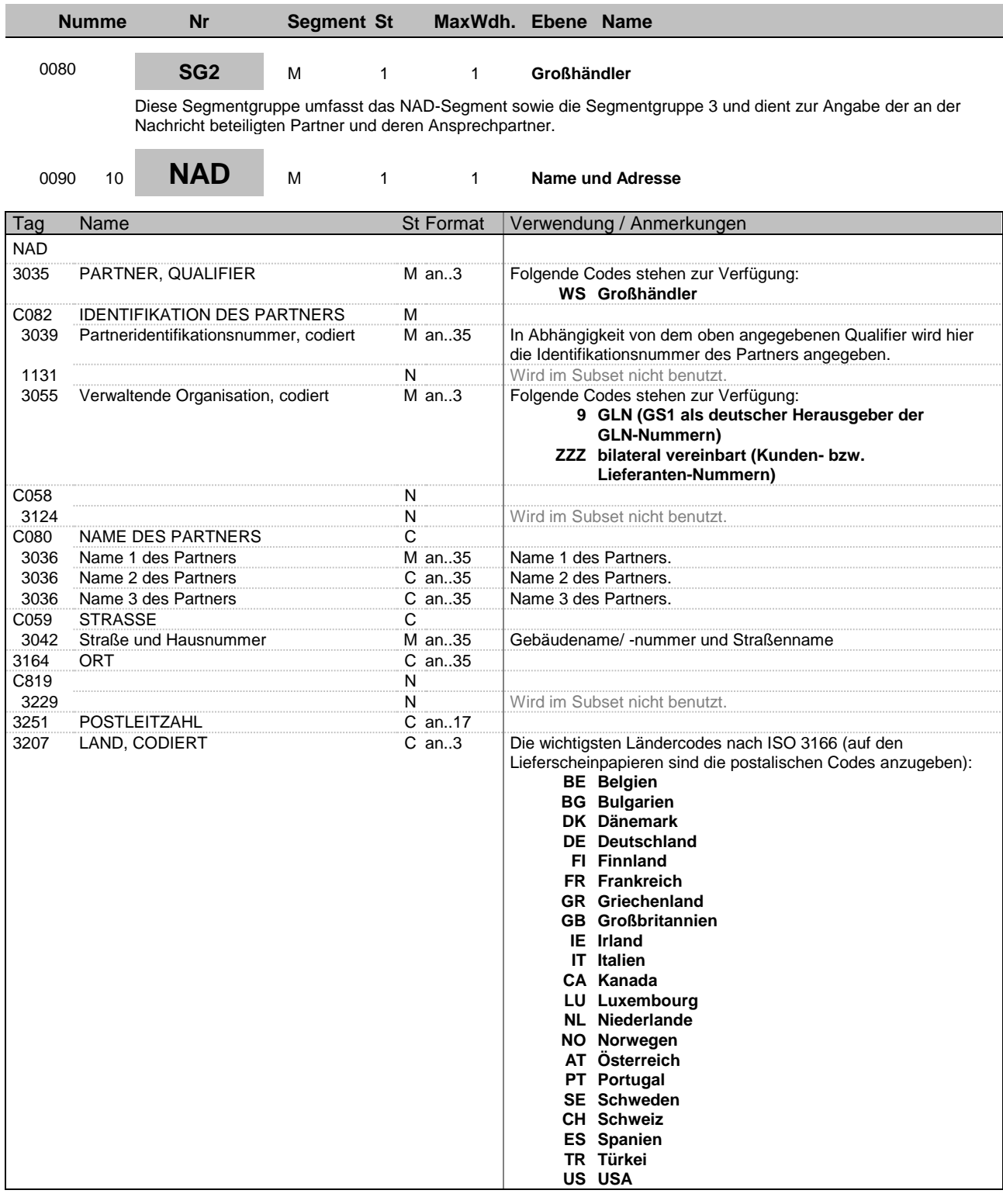

Adressangaben

**Beschreibung:** Im NAD-Segment werden Angaben zur Identifikation der beteiligten Partner sowie wichtige

übertragen.

Beispiel: NAD+WS+4012345000010::9++Max:Maximilian:Mustermann+Musterstr. 16+Musterstadt+ +12345+DE'

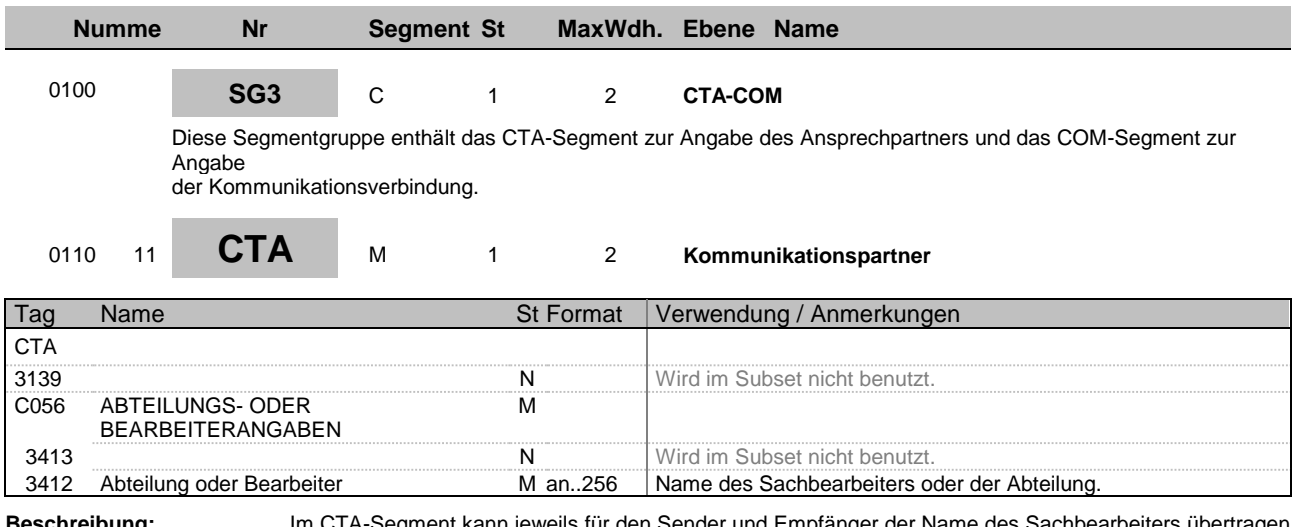

**Beschreibung:** Im CTA-Segment kann jeweils für den Sender und Empfänger der Name des Sachbearbeiters übertragen werden, der für diesen Vorgang zuständig ist.

**Beispiel:** CTA++:Max Mustermann'

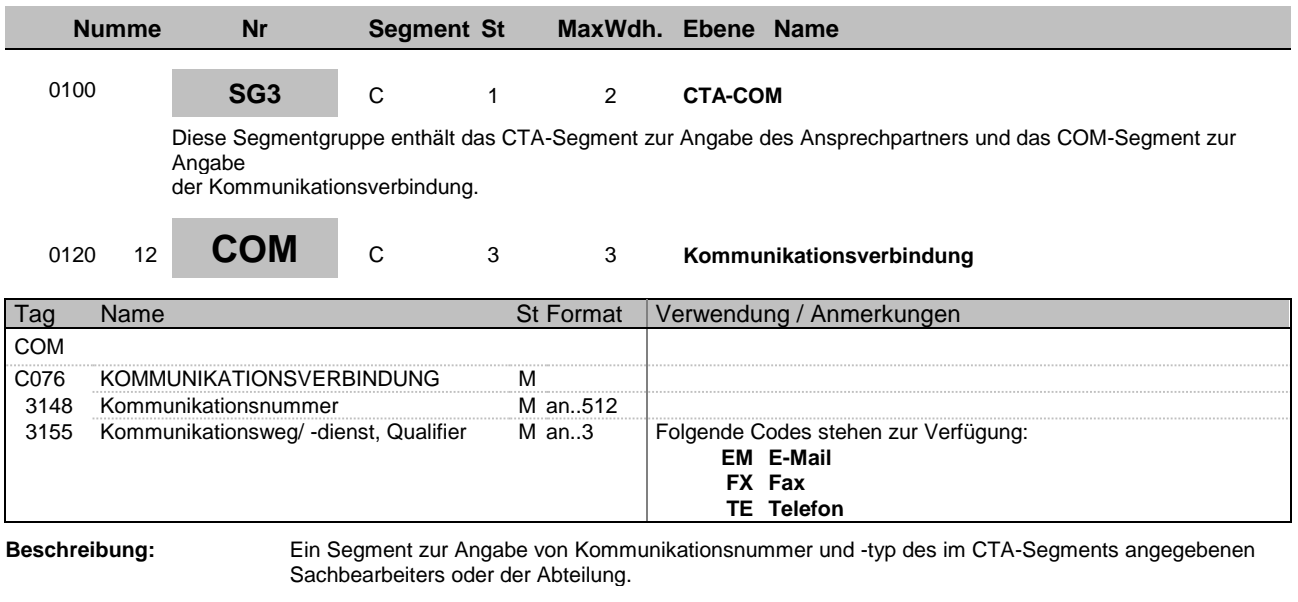

**Beispiel:** COM+max\_mustermann@e\_mail.de:EM'

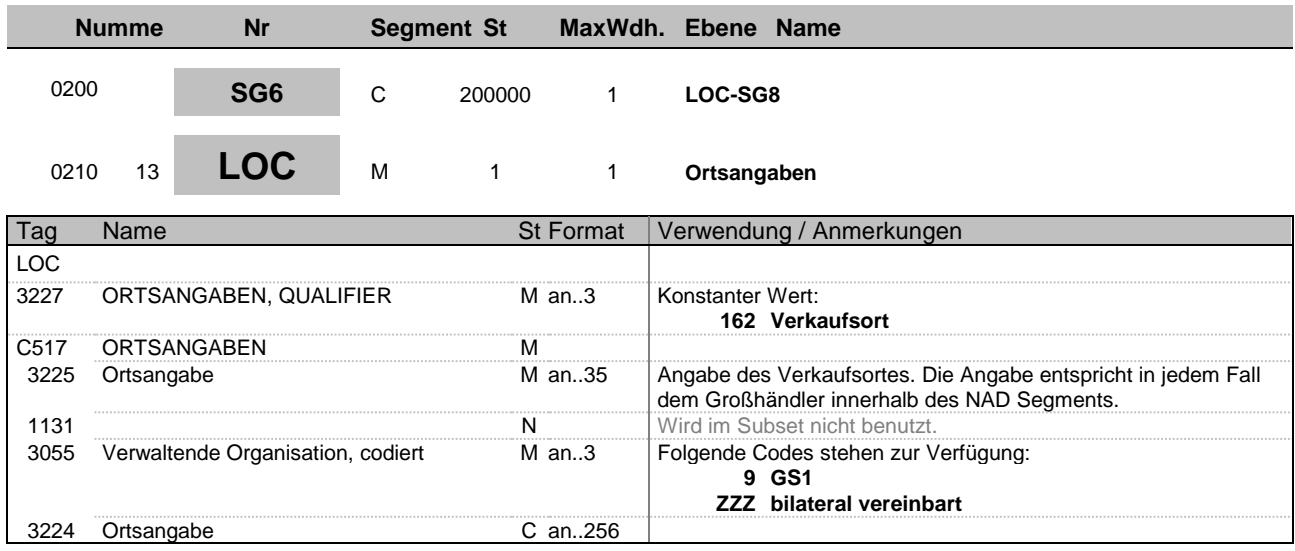

**Beschreibung:** Im LOC-Segment muss der Verkaufsort übertragen werden.

**Beispiel:** LOC+162+Musterstadt::ZZZ:Musterstadt'

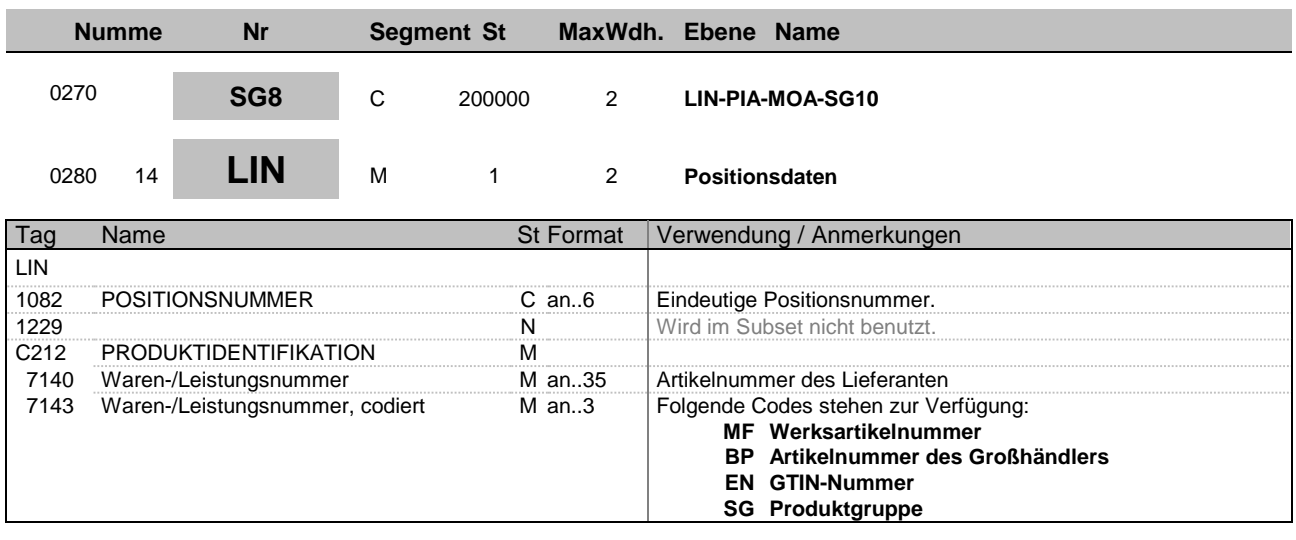

Beschreibung: Im LIN-Segment wird nach einer laufenden Positionsnummer die Artikelnummer des verkauften Artikels/ Artikelsets übertragen.

**Beispiel:** LIN+1++1:MF'

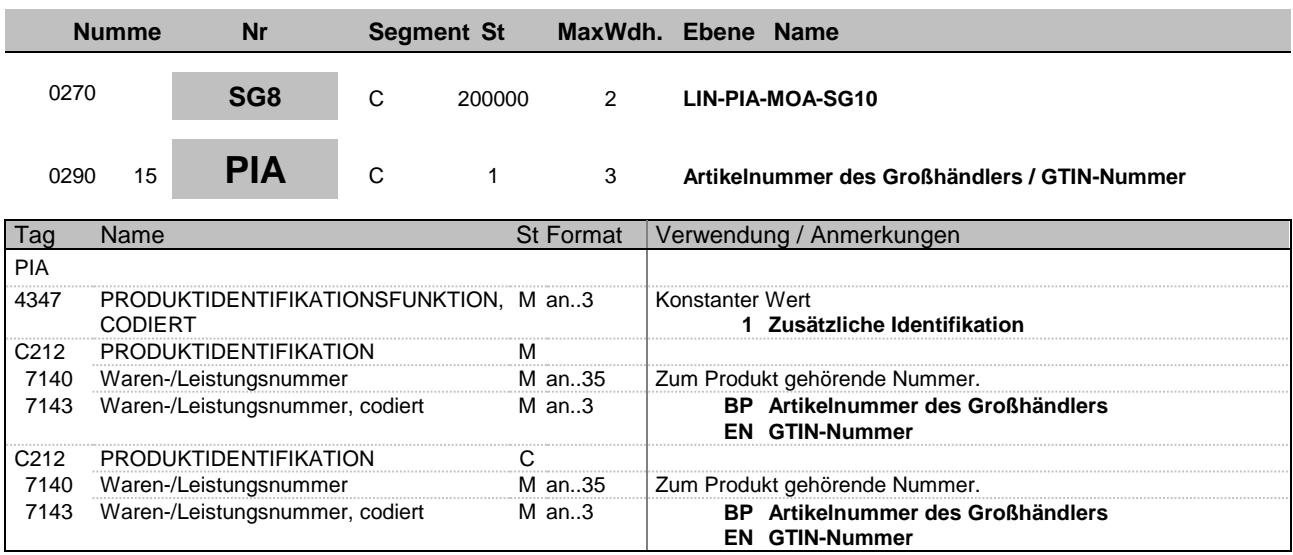

**Beispiel:** PIA+1+1:BP+4012345000021:EN'

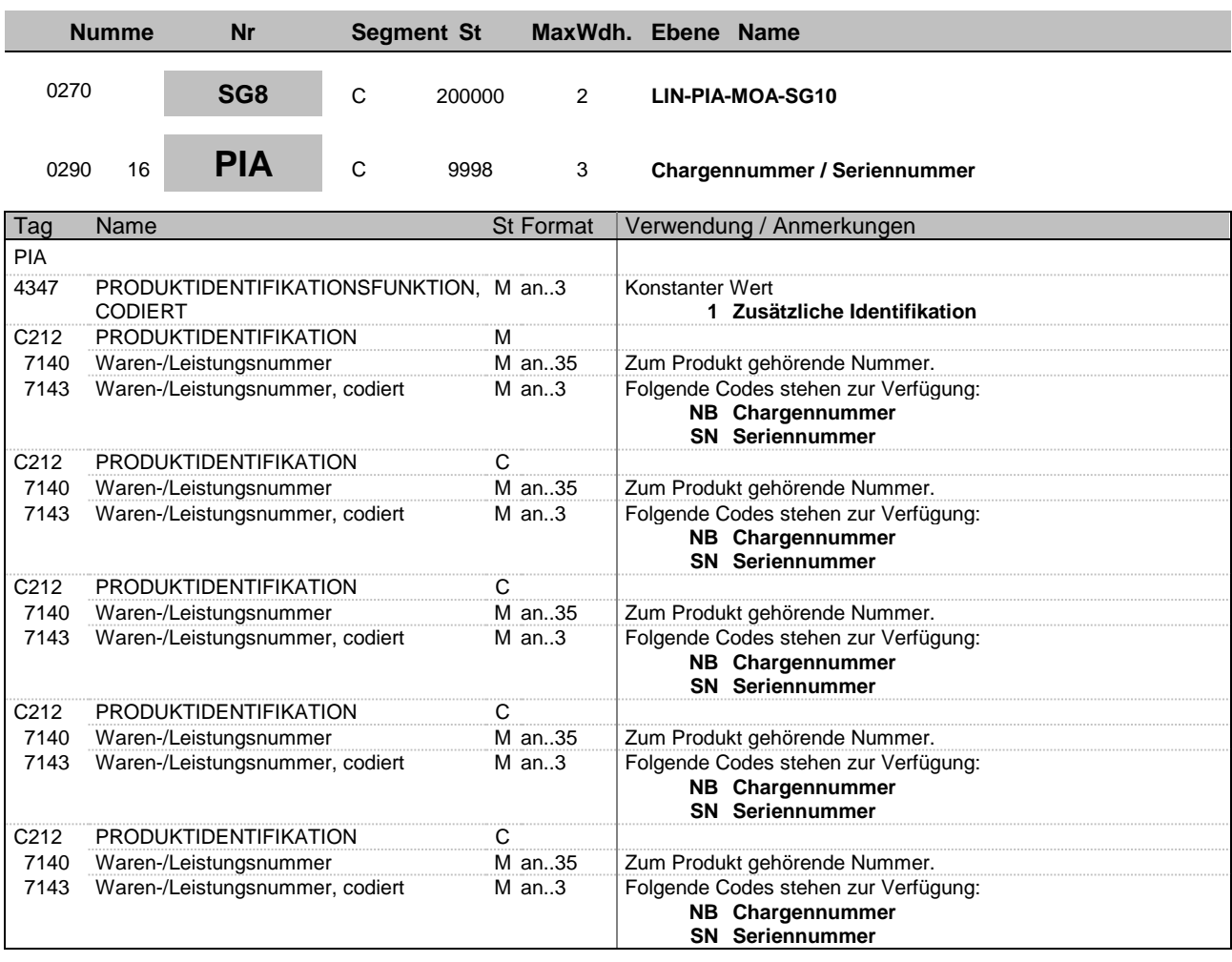

**Beispiel:** PIA+1+1:NB+1:NB+1:NB+1:NB+1:NB'

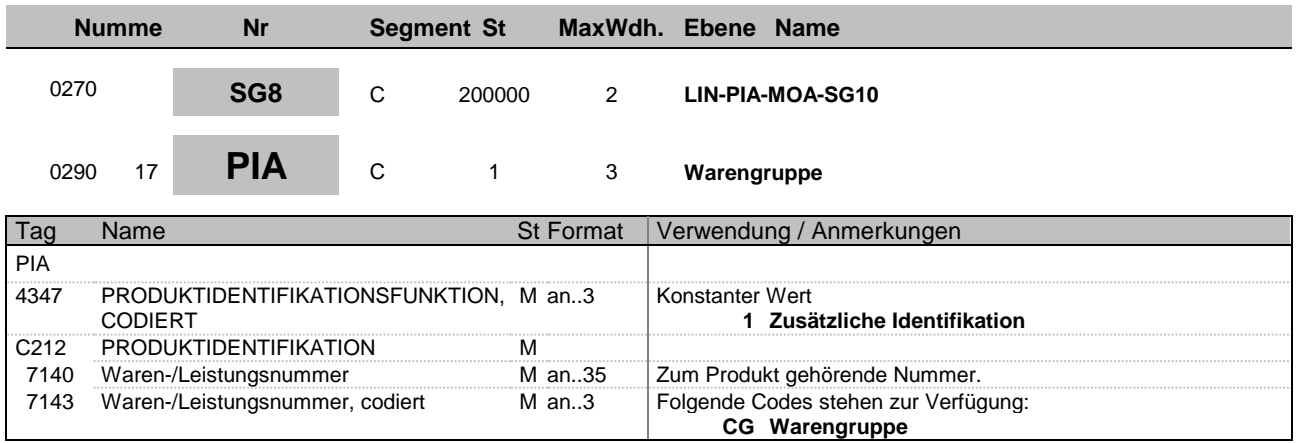

**Beispiel:** PIA+1+1:CG'

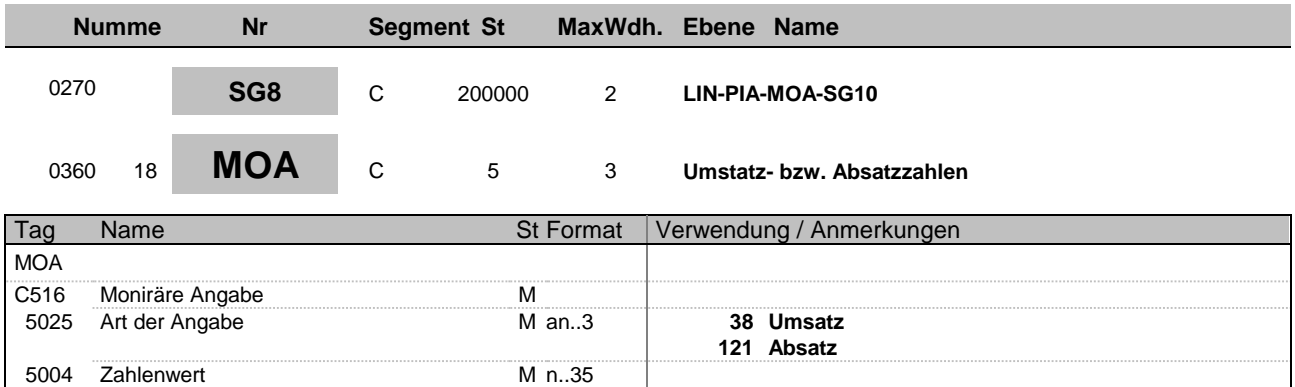

**Beispiel:**  $MOA+38:9'$ 

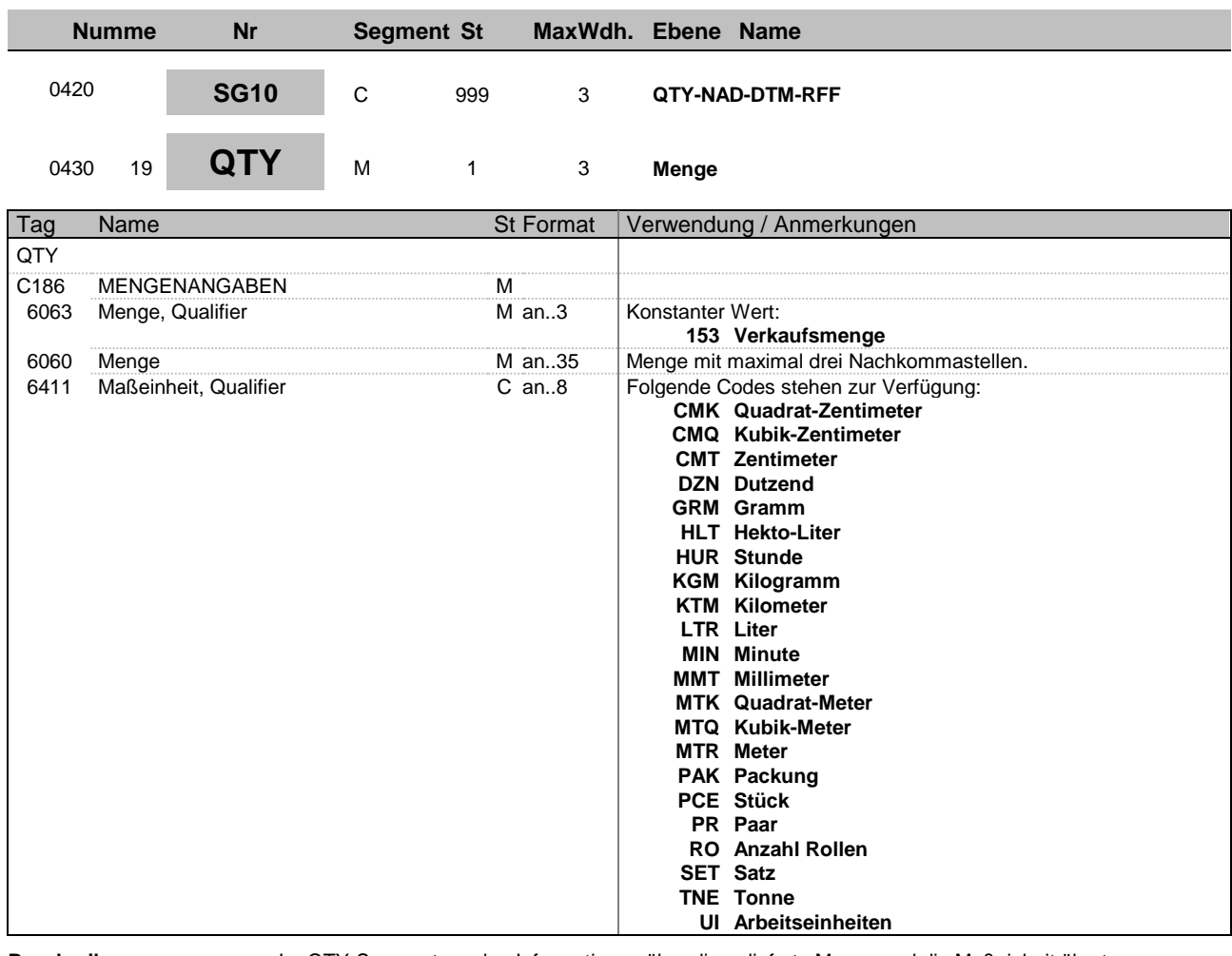

**Beschreibung:** Im QTY-Segment werden Informationen über die gelieferte Menge und die Maßeinheit übertragen.

**Beispiel:** QTY+153:1:CMK'

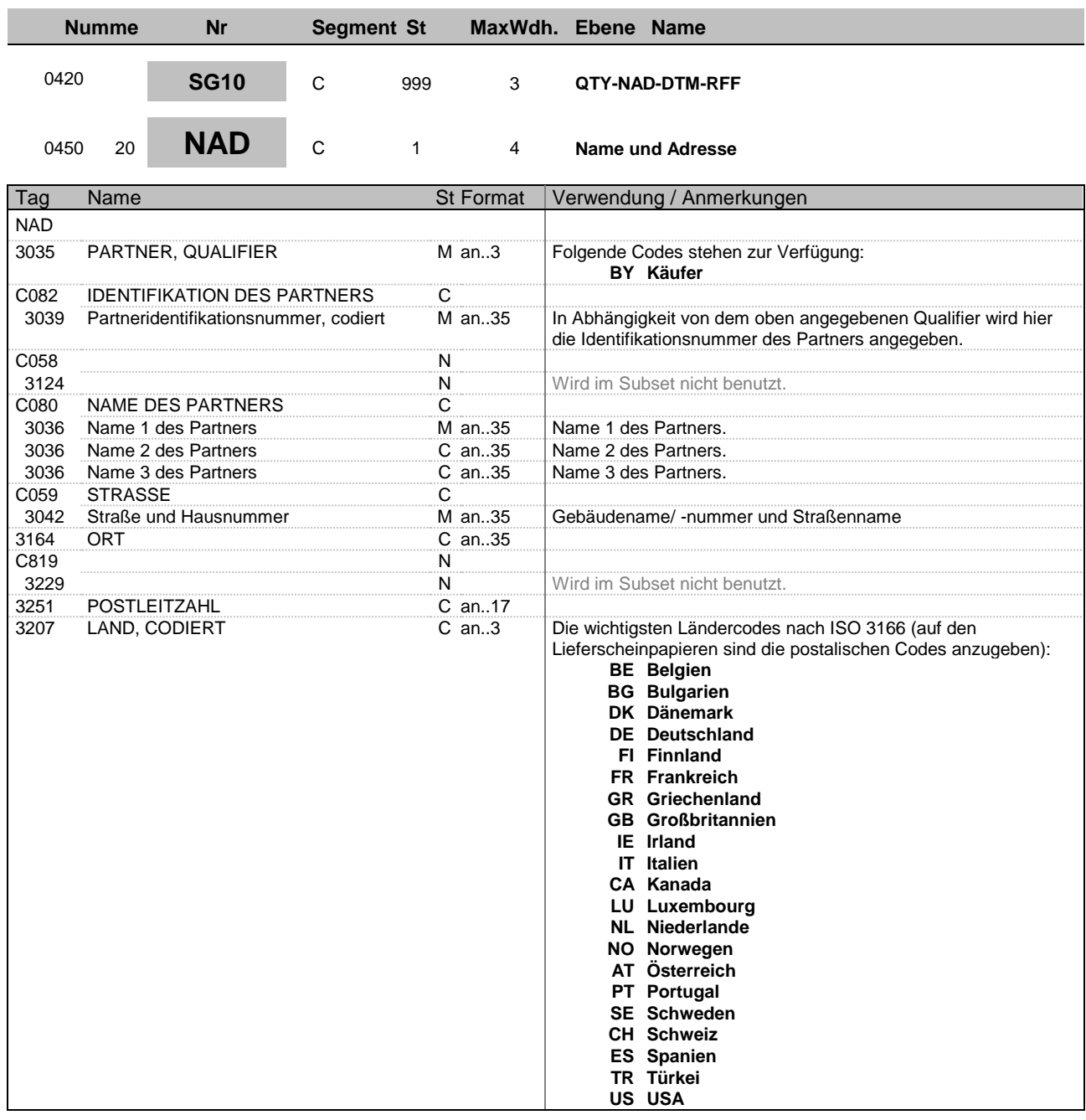

Adressangaben

**Beschreibung:** Im NAD-Segment werden Angaben zur Identifikation der beteiligten Partner sowie wichtige

#### übertragen.

**Beispiel:** NAD+BY+4012345000009++Max:Maximilian:Mustermann+Musterstr. 16+Musterstadt++12 345+DE'

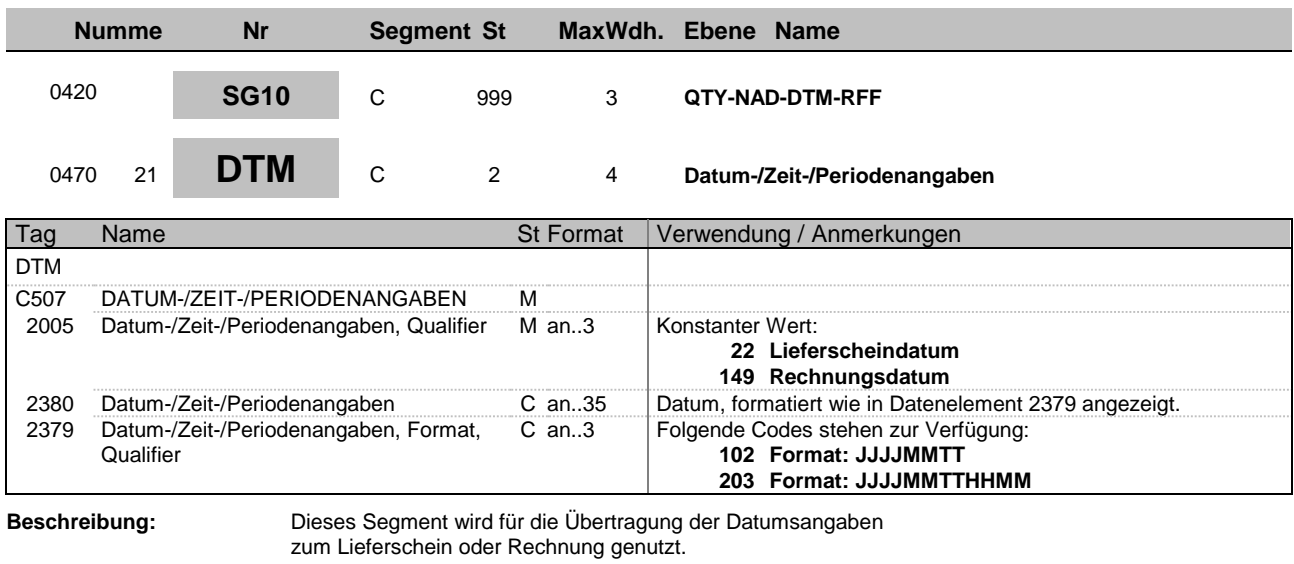

**Beispiel:** DTM+22:20141015:102'

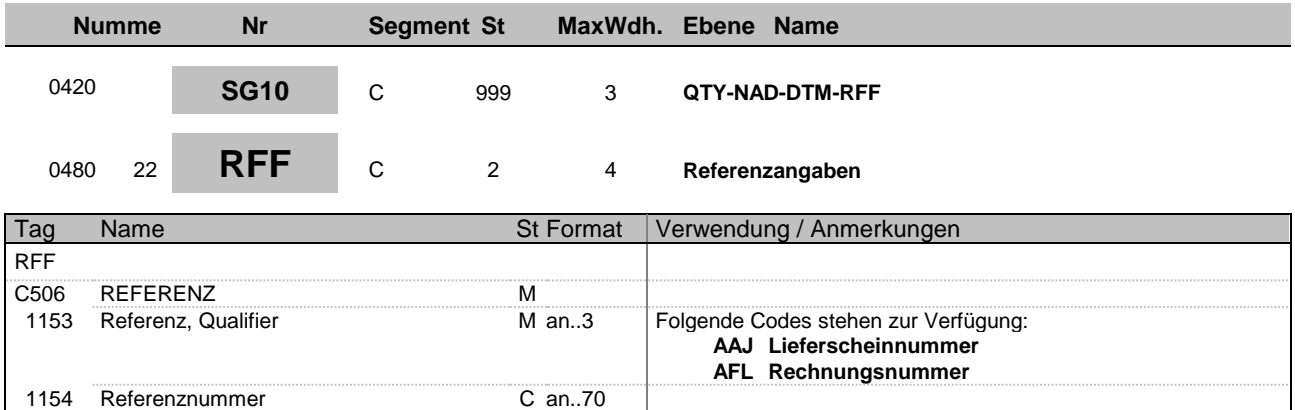

**Beschreibung:** Dieses Segment dient zur Angabe der Referenzen

**Beispiel:** RFF+AAJ:1'

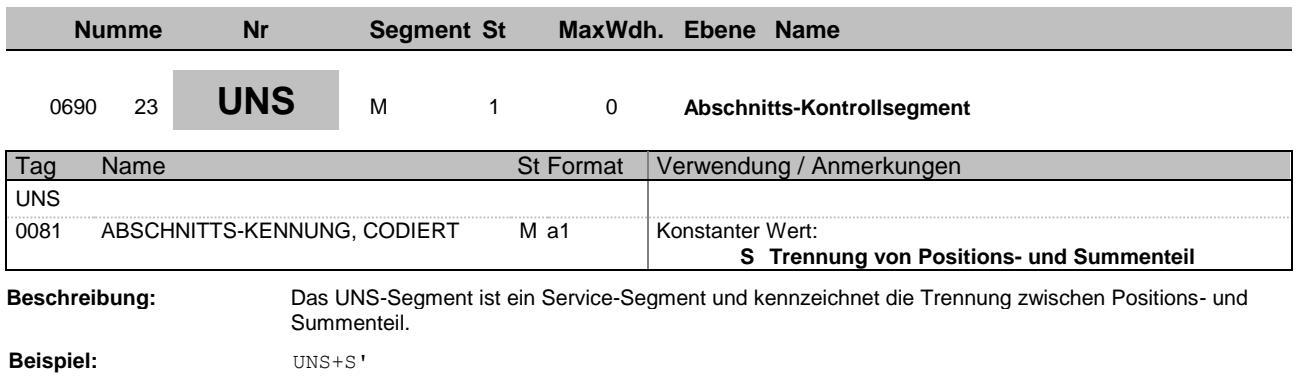

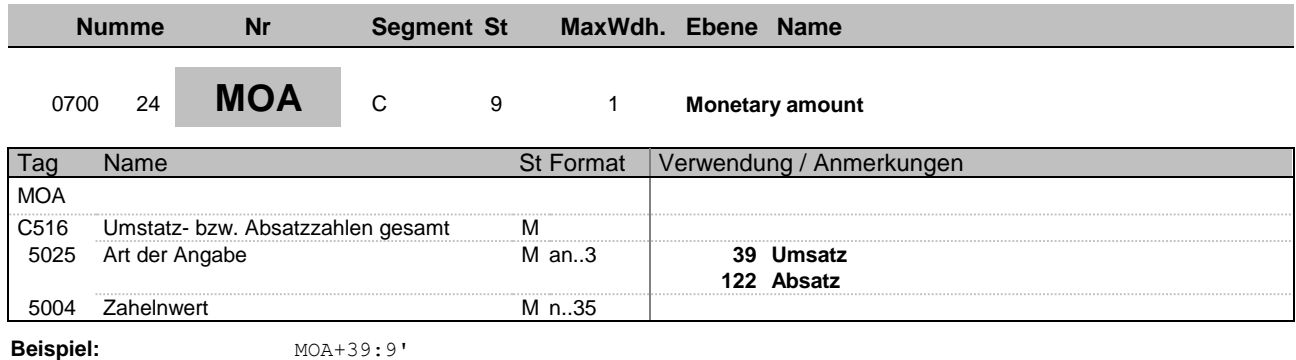

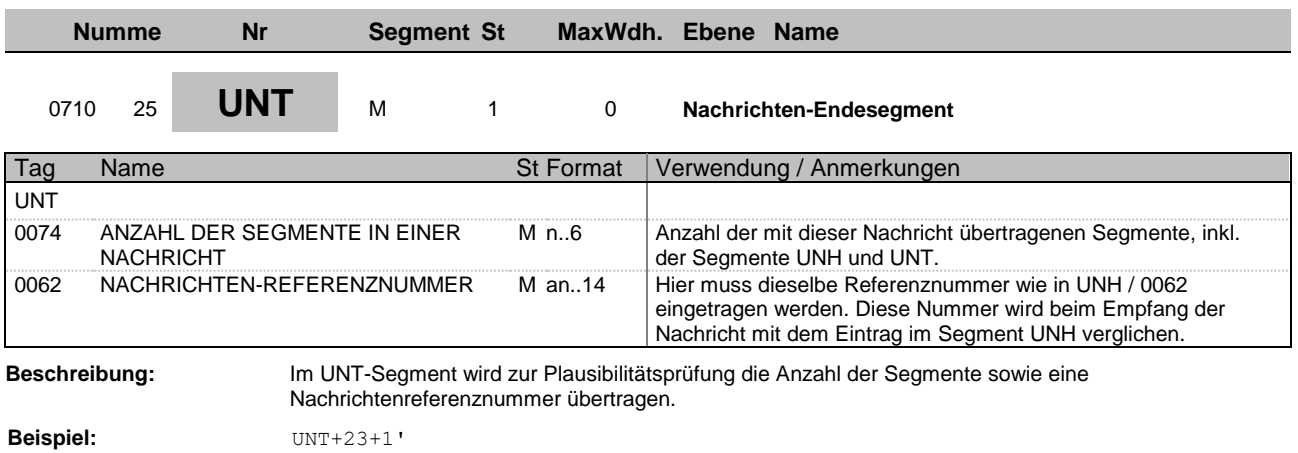

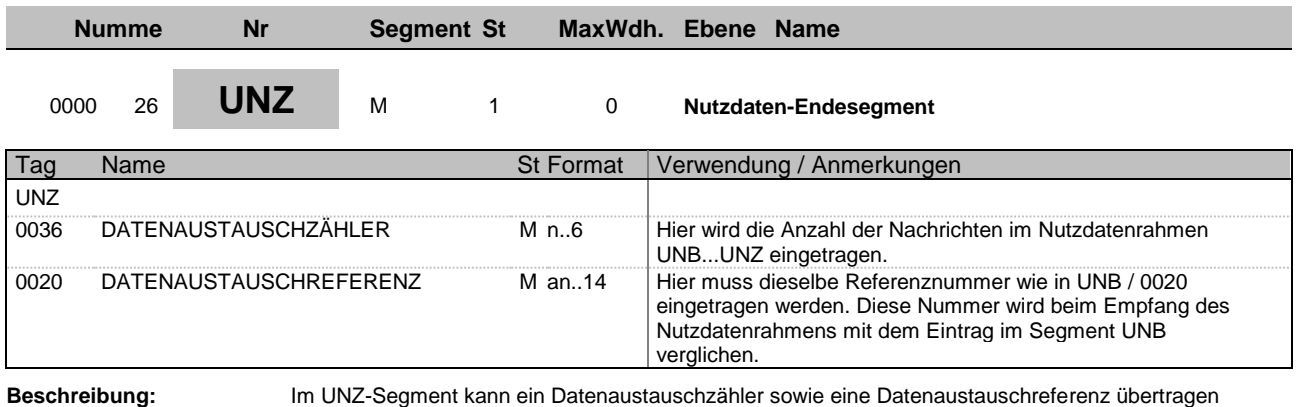

werden.

Beispiel: UNZ+1+1'